## FM **APPROVED**

## **FIBERTITE AT RADIUS FASCIA**

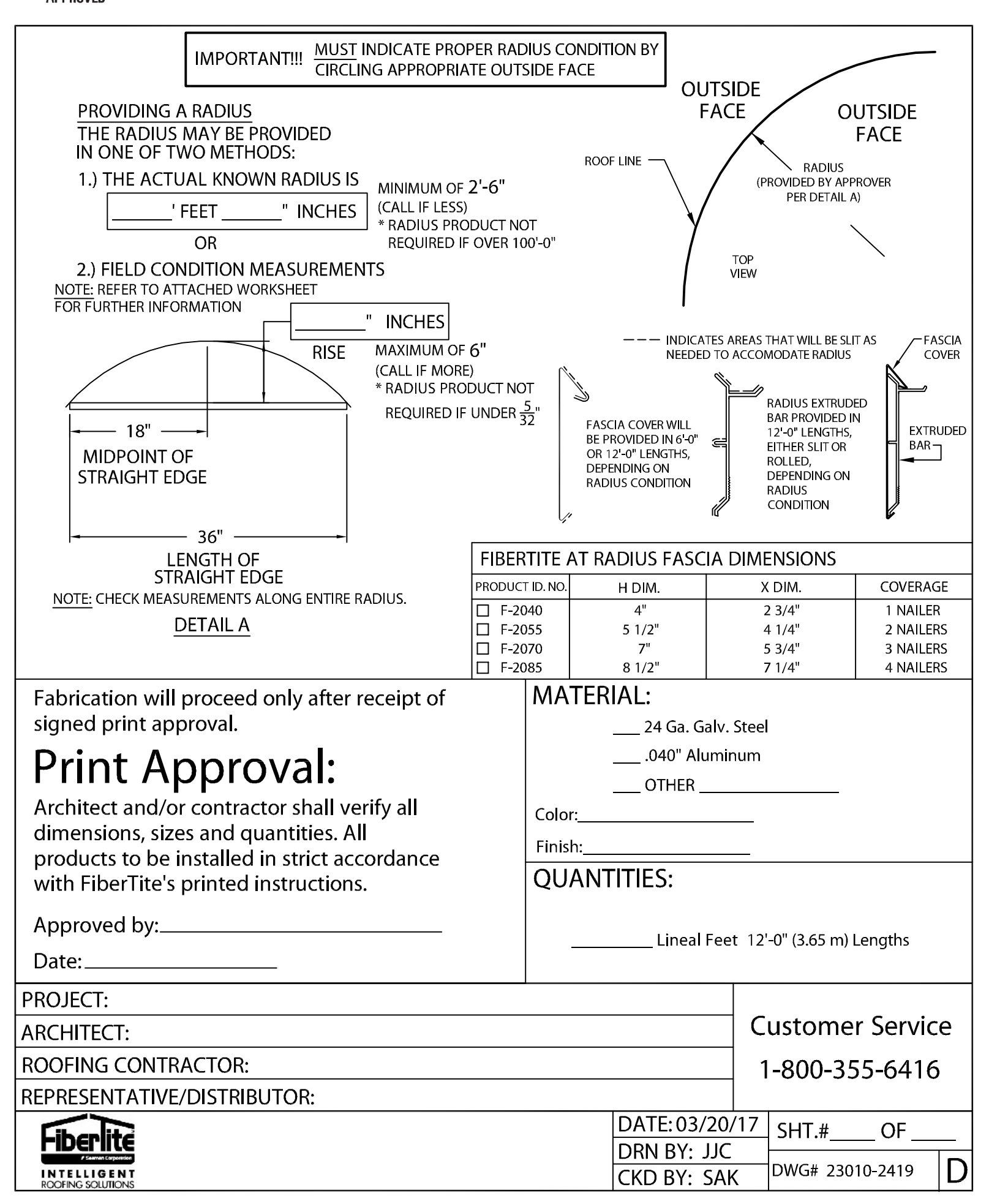